https://www.100test.com/kao\_ti2020/292/2021\_2022\_AutoCAD\_E 5\_BA\_94\_c67\_292888.htm 1.

" Windows" 方式,如果从右向左拖动光标,则为"交叉Cross"方式。 2. 相  $\mathcal{Q}_X$ ,  $\mathcal{O}$   $\mathcal{Q}_X$   $\mathcal{O}$   $\mathcal{Q}_Y$  (  $" \quad @100,0"$   $X$ 100 % @0,50" Y  $50$ ,  $100$   $50$ 3. AutoCAD **BLIPMODE** OFF 4. AutoCAD CMDDIA, 5. PELLIPSE 1 PLINE 6. CMDECHO  $0\quad$  7. DIMSCALE 1  $87$  $\mathsf{CAD}\phantom{mm}$ AutoCAD AutoCAD SUPPORT gdt.shp 2 4  $127^\circ$  $\overline{30}$  9.8  $\overline{98}$ 

AutoCAD R14 BONUS
AutoCAD R14

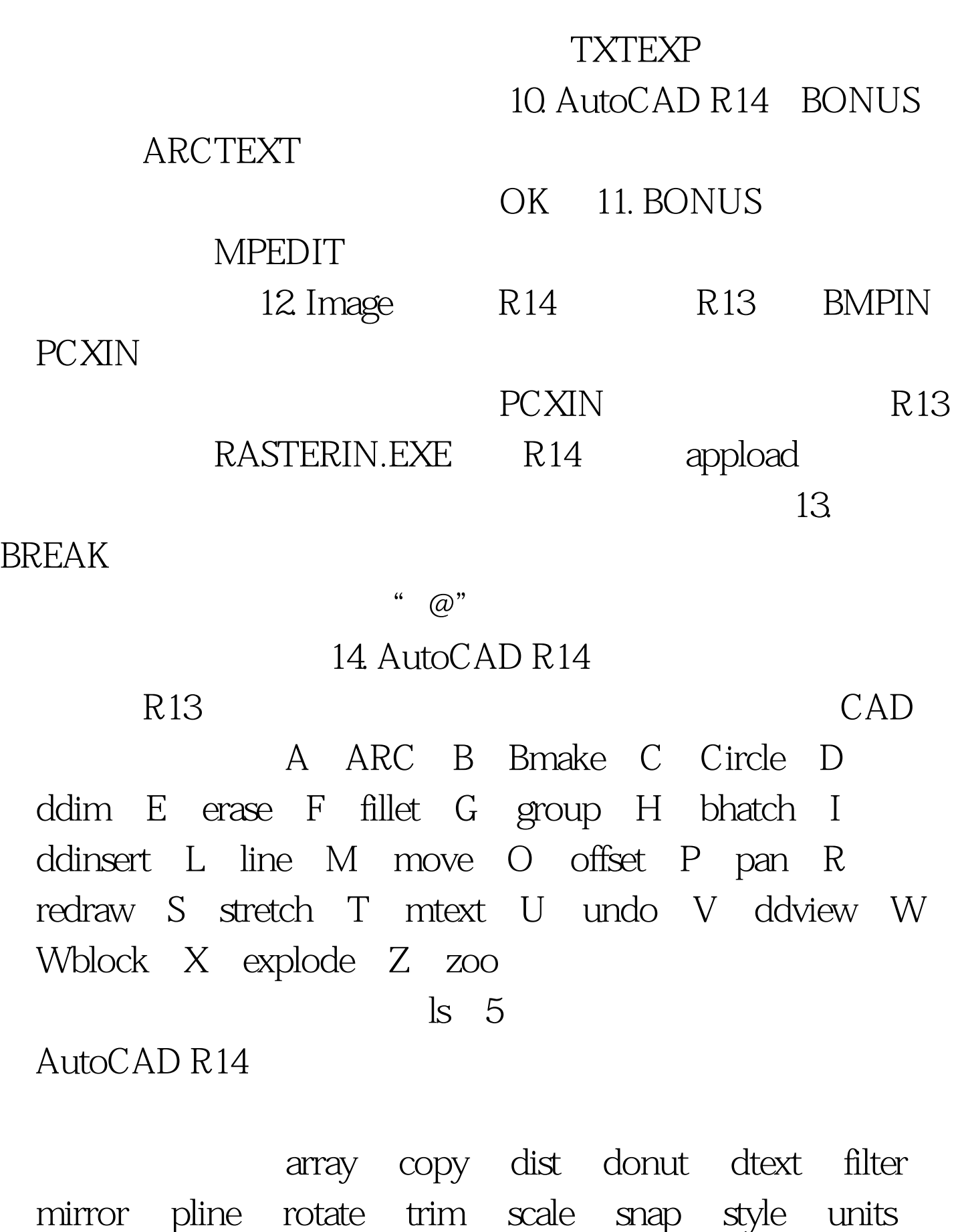

15. AutoCAD R14

R13 AutoCAD R14 Support ACAD.pgp AutoCAD R13 Support 16. AutoCAD ACAD.pgp

, and the contract of the contract of the contract of the contract of the contract of the contract of the contract of the contract of the contract of the contract of the contract of the contract of the contract of the con

AutoCAD R14 sh DOS Windows 17. AutoCAD R14 NOTEPAD EDIT DIR DEL NOTEPAD  $CAD$  $DOS$ ,  $\Box$ note.lsp: (defun c:notepad() (startapp notepad)) ACAD.pgp NOTEPAD CAD load note NOTEPAD load note Support  $\Lambda$ CADR14.lsp 18. AutoCAD R14

AutoCAD R14 Support ACAD.dwt

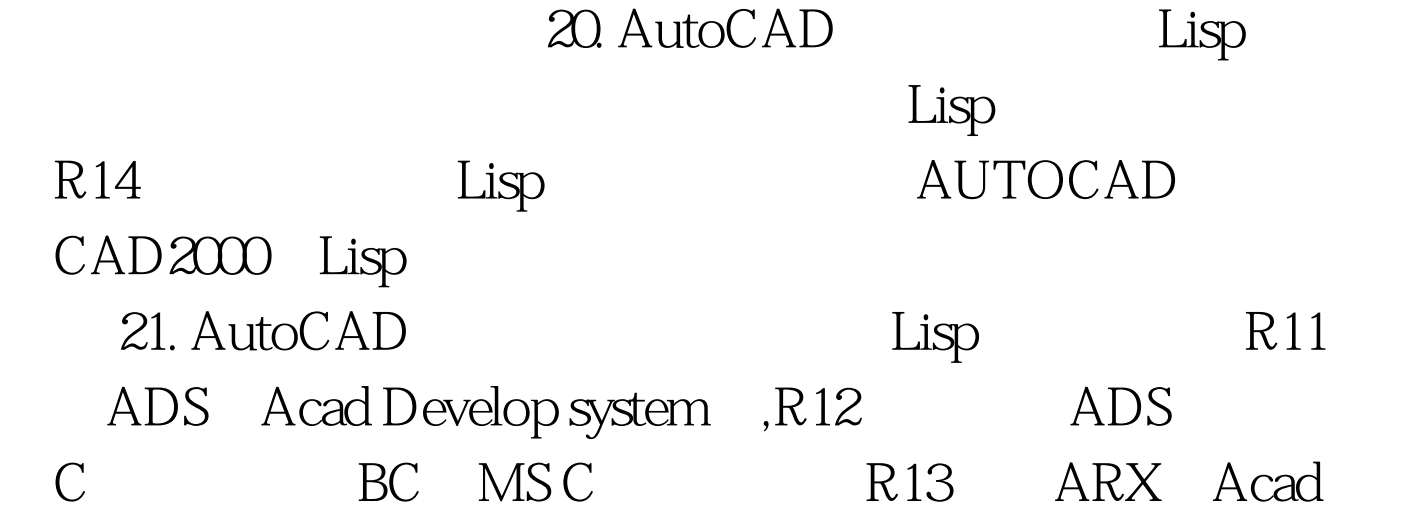

 $19.$ 

Runtime eXtend ,R14 VB Automation, Automation VB CAD CAD ADS ARX Object ARX AutoLisp, AutoCAD 22. Lisp AutoCAD, acadr14.lsp Lisp acadr14.lsp() acad14.lsp() DOS Autoexec.bat S::STARTUP() CAD STARTUP startapp 23. AutoCAD WORD VIEWRES  $24.$   $30H11( 0.1,-0.2)$ 文本内容中输入%&Atilde.0{H11(}{\H0.7X;\S 0.1^-0.2;})  $\sim$  25.

AutoCAD

PURGE 100Test www.100test.com